## **Support For SFTP Backups Added**

Support for SFTP system backups has been added.

Go to Setup **–>** System Settings **–>** System Backups

Scroll down to FTP Settings and you will be able to choose between SFTP and FTP as the FTP Method.

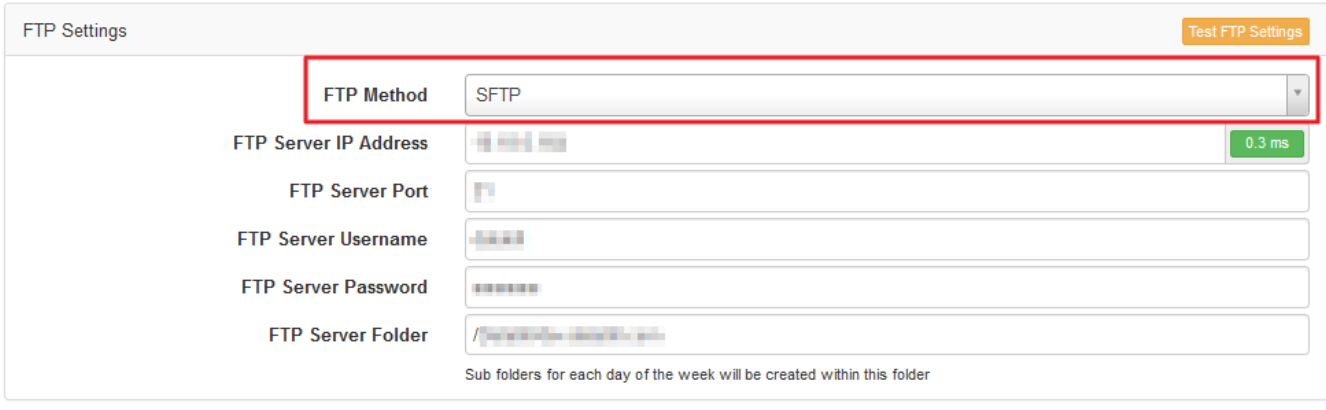

Update